## Art Society of Wimberley

Show Prospectus ASW **Judged Open LSAG Art Show May 24, 2014**

**Judge: Lilli Pell Show Location: St. Mary Catholic Church Parish Hall 14711 Ranch Road 12, Wimberley, Texas 78676**

### Schedule of Events

 **Preregistration Deadline: Online is Midnight, Wednesday, May 21, 2014**

**Saturday, May 24, 2014**

**Intake of Art Work, All Members, LSAG Assoc., Non- Members, Students** ……**8:30 AM - 10:00 AM**

**Judging** ……..………………………………**10:00 AM – 1:00 PM** *(Exhibit hall is closed during judging to all but Judge and Judge Support Team)* **Public Viewing & Open House**…………**1:00 PM – 4:00 PM Assembly, Awards, & Prizes** ……......**1:30 PM Followed by Judge's Critiques, Public Viewing & Reception Take-down of Art Work.**……**4:00 PM**

If you have any concerns or questions, contact the Art Show Chairperson, Myrna Salaun, [msalaun@austin.rr.com,](mailto:portraitsbyshep@aol.com) 832-367-0825

………………………………………………………………………………………………………………………………………………………………… For onsite check-in please cut & bring to check-in **ENTRY FEES***: (Payment is by CHECK ONLY made payable to ASW at check-in* **ASW Members: \$25.00** for first three (3) entries, \$10.00 for each additional entry **Associate LSAG Members: \$25.00** for first three (3) entries, \$10.00 for each additional entry =  $\frac{1}{5}$ **Non-Member Adult (Divisions I thru IV): \$10.00** per entry, maximum of three (3) entries =  $\frac{2}{3}$ **Students (Division V only): \$3.00 for each entry Sales: ASW will accept but not require donations of 30% based on sale of artwork. Special Awards: Cash & Ribbon – "Best of Show" \$50** Ribbon only – each Division/Category will receive awards of 1<sup>st</sup>, 2<sup>nd</sup>, 3<sup>rd</sup>, 1<sup>st</sup> HM, as the Judge deems fit

#### **ENTRY AGREEMENT AND WAIVER**:

I have read, understand and my artwork complies with the Lone Star Art Guild (LSAG) rules as described in the show guidelines and those further established by this art league. My submitted art work(s) is original in concept and design, completed within the last two years, and is solely my own work. My art work(s) will remain on display for the **entire** show and will be picked up only at the allotted time. My art work(s) will be submitted dry and, if 2-D, **wired to hang** (no saw tooth hangers) with finished edges or matted and/or framed for a professional finish or, if 3-D, with sturdy base or with a stand/case ready for display on a flat tabletop or pedestal surface. I shall respect and honor all decisions made by Art Show Chairperson and the judging committee as final.

Although every reasonable care will be taken, when accepted as a participant, the undersigned individual hereby agrees to save, indemnify and hold harmless Art Society of Wimberley (ASW) and the Lone Star Art Guild (LSAG) and all such parties, officers, and employees from and against any and all claims of liability, judgments, or demands including those arising from any damage or loss of Property (artwork, display items, etc) or other expenses, damages or losses of any nature (including injuries to or death of Persons) associated directly or indirectly out of or related to participation in this show.

**I agree to all the terms and conditions described above.**

**Artist Signature\_\_\_\_\_\_\_\_\_\_\_\_\_\_\_\_\_\_\_\_\_\_\_\_\_\_\_\_\_\_\_\_\_\_\_\_\_\_\_\_\_\_ Date \_\_\_\_\_\_\_\_\_\_\_\_\_\_\_\_\_\_ (Be sure to enclose fee) (If artist is under 18 years of age, a parent/guardian signature is required)**

### Art Society of Wimberley Online Registration Instructions **ASW Judged Open LSAG Art Show May 24, 2014**

**Online Registration Deadline is Midnight Wednesday, May 21, 2014**

# Online Registration Instructions

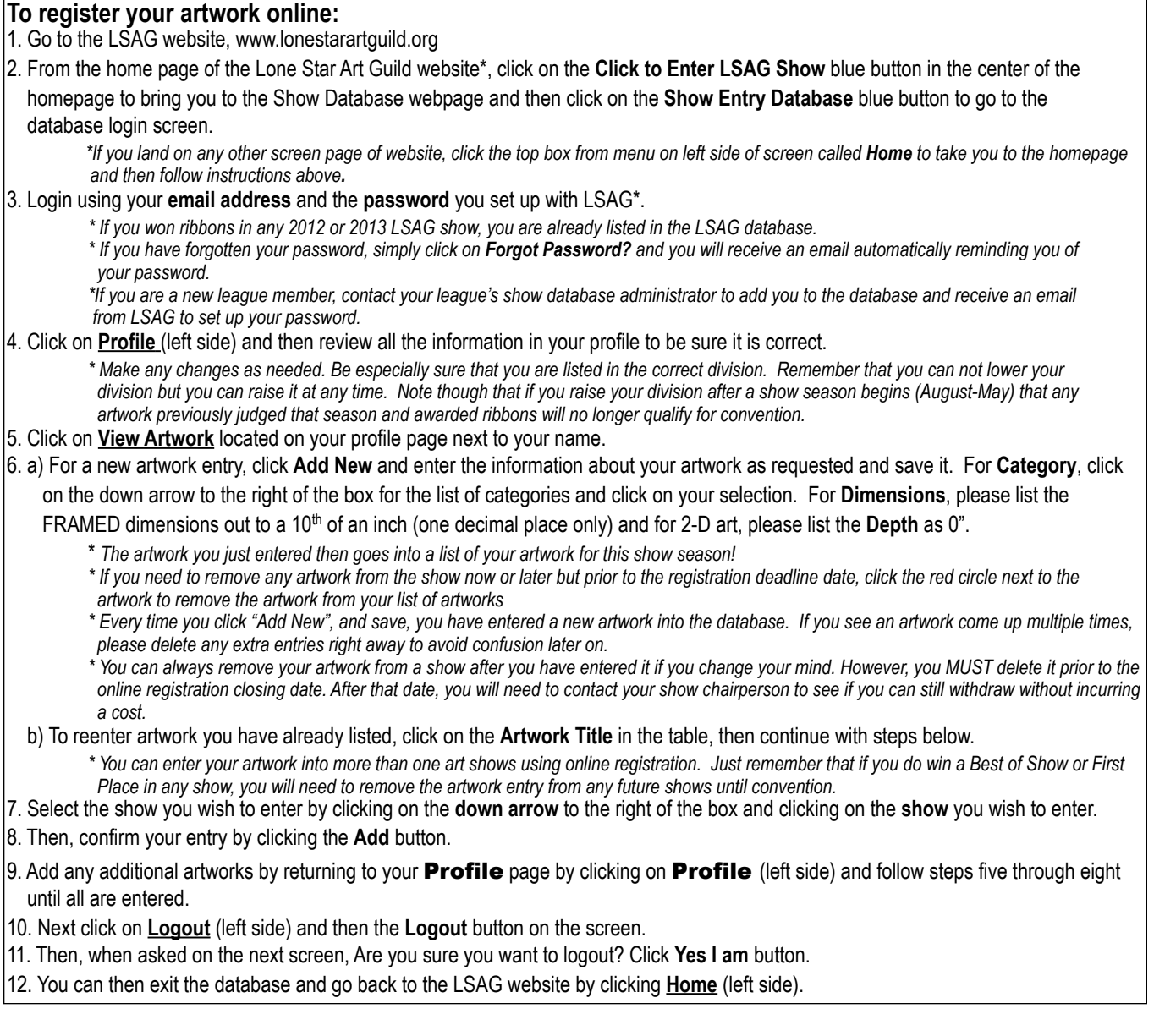

There are videos available on the website's Show Database webpage that can lead you step by step through this easy online registration process.